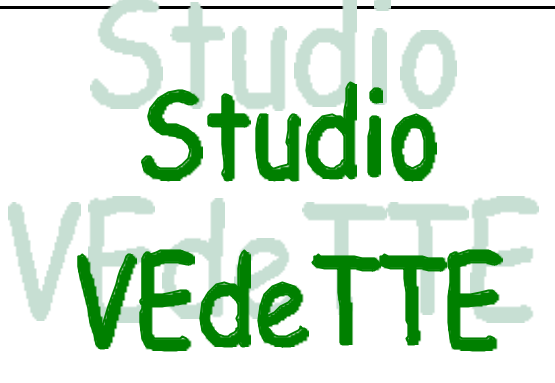

# **NEWSLETTER Anno 2 Numero 1, aprile 1999**

# **SOMMARIO**

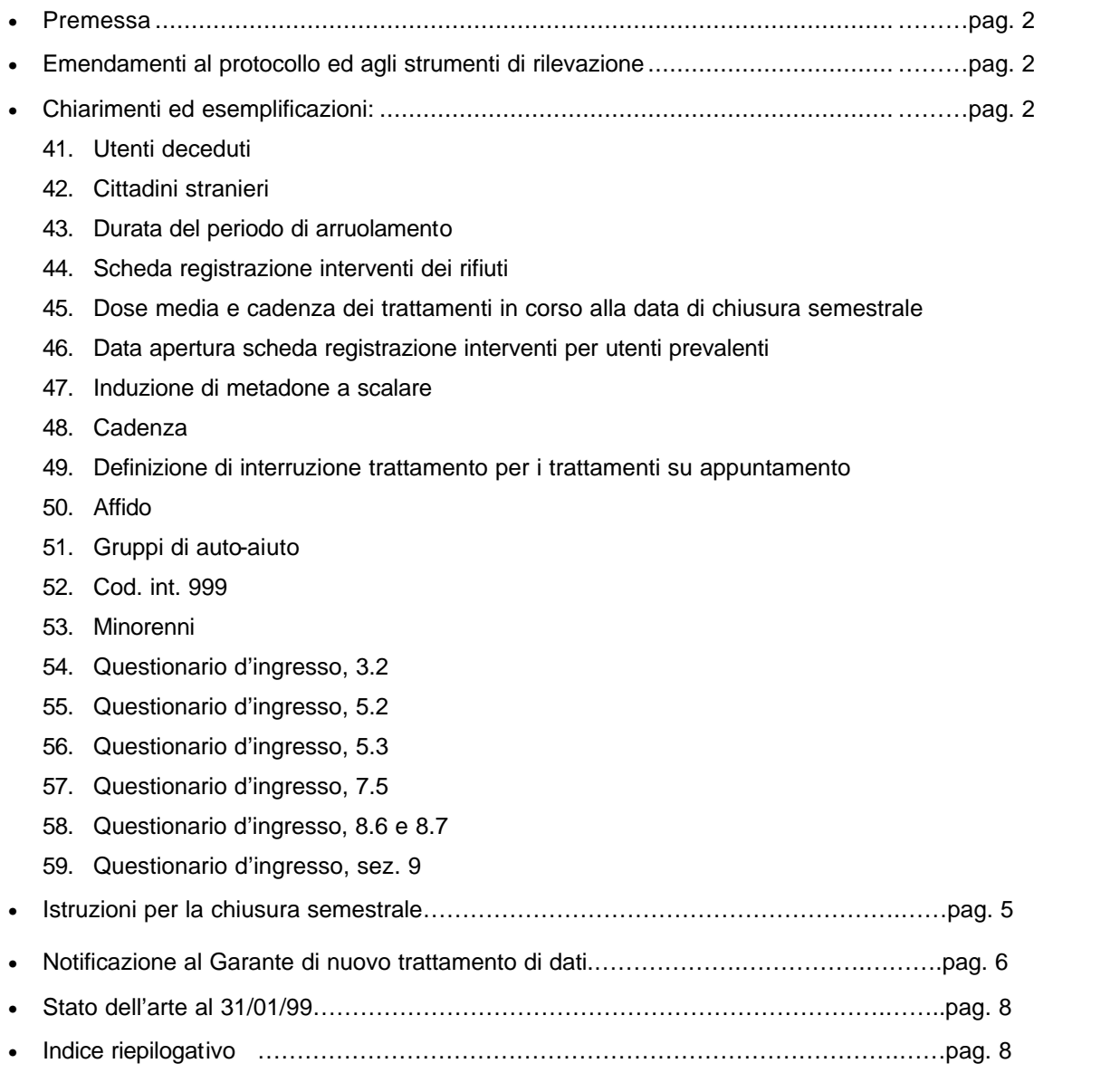

## **Pubblicazione interna - Studio VEdeTTE**

Edito presso Dipartimento di Sanità Pubblica e Microbiologia dell'Università degli Studi di Torino 15 aprile 1999

### **PREMESSA**

Questa newsletter è composta da 4 parti:

- − la prima parte è costituita dai chiarimenti alle domande espresse dai partecipanti allo studio durante questo ultimo periodo;
- la seconda è un riassunto delle istruzioni per la chiusura semestrale;
- − la terza è la presentazione della notificazione dello Studio VEdeTTE all'Ufficio del Garante della privacy (cui è stata inviata il 12 novembre 1998). Gli allegati sono stati qui omessi a causa di mancanza di spazio, ma chiunque volesse avere la versione completa può rivolgersi al proprio Centro di Coordinamento Regionale;
- − la quarta è la descrizione del punto della situazione quale risulta al Centro di Coordinamento Nazionale di Roma in base ai dati raccolti attraverso la scheda di rilevazione mensile dei dati.

Ringraziando ancora tutti per l'interesse e l'impegno dimostrato, la redazione rinnova l'invito a inviare contributi che si vogliano divulgare e a contattare i coordinatori per ogni ulteriore dubbio sorgesse.

### **EMENDAMENTI AL PROTOCOLLO ED AGLI STRUMENTI DI RILEVAZIONE**

### • **NEWSLETTER N° 2:**

**Chiarimento n°20:** L'esempio riportato si riferisce a quei SerT in cui il metadone viene prescritto dai SerT e distribuito da strutture ospedaliere.

**Note organizzative:** A causa di problemi organizzativi esplicitati dai referenti regionali all'ultima riunione del Coordinamento Nazionale dello studio VEdeTTE, la spedizione della scheda per la rilevazione mensile dei dati dovrà avvenire ogni due mesi anziché ogni mese. I SerT dovranno pertanto far pervenire al Centro di Coordinamento Regionale i dati richiesti nella sopra citata scheda entro il 15 aprile, il 15 giugno, ecc.. I dati segnati devono essere dati cumulativi, cioè descrivere la situazione a partire dalla data di inizio dello studio (p.e. n° totale di consensi dalla data di inizio dello studio), e non parziali, cioè relativi alle variazioni dall'ultimo invio di dati.

### **CHIARIMENTI ED ESEMPLIFICAZIONI**

### 41. **Utenti deceduti:**

- Se è deceduto un utente che era già stato arruolato e a cui era già stato somministrato il questionario, si compila la scheda registrazione interventi con tutti i trattamenti eseguiti e si chiudono le righe ancora aperte  $con$  esito  $= 2$ .
- Se è deceduto un utente che aveva già firmato la lettera di consenso ma a cui non era ancora

stato somministrato il questionario, si procede compilando la scheda registrazione interventi con tutti i trattamenti eseguiti e chiudendo le righe ancora aperte con esito = 2. Il questionario di ingresso deve essere compilato, in tutte le sezioni normalmente compilate per i consensi, recuperando i dati dalla cartella clinica. La data di compilazione del questionario di ingresso deve corrispondere al giorno in cui il questionario viene realmente compilato. Tale data permetterà di stabilire che la compilazione è avvenuta dopo il decesso e quindi in base ai dati segnati in cartella.

- Se è deceduto un utente prevalente prima che venisse arruolato, si procede come se si trattasse di un rifiuto, segnando nella domanda 1.4 del questionario di ingresso (motivo del rifiuto) la risposta 4: 'altro, specificare: 'decesso'.
- 42. **Cittadini stranieri:** Si ricorda che tra i criteri di inclusione degli utenti nello studio (pag. 4 del protocollo), c'è anche la cittadinanza italiana. Gli utenti con cittadinanza straniera non possono pertanto essere arruolati anche se in possesso del permesso di soggiorno.
- 43. **Durata del periodo di arruolamento:** Si ricorda che mentre i prevalenti devono essere arruolati tutti al massimo entro sei mesi dalla data di somministrazione della lettera di consenso al primo utente arruolato, si deve continuare ad arruolare gli *incidenti e i reingressi*, man mano che si presentano, per tutta la durata dello studio (diciotto mesi). Qualora al termine dei sei mesi di tempo per l'arruolamento dei prevalenti non si fosse riusciti ad arruolare tutti gli utenti prevalenti, si dovrà procedere come segue:
	- − Se l'utente è stato contattato e gli si è dato appuntamento per sottoporgli la lettera di consenso e il questionario di ingresso ma per tre volte il soggetto non si è presentato all'appuntamento, si deve interpretare il suo atteggiamento come un rifiuto a partecipare allo studio. Si dovrà pertanto completare il questionario di ingresso solo relativamente alle parti da compilare per gli utenti che hanno rifiutato il consenso, barrando alla domanda 1.4 ('motivo del rifiuto') l'opzione 4 ('altro, specificare') e scrivendovi come motivo del rifiuto 'assente'.
	- − Se non è stato possibile nemmeno contattare l'utente entro i sei mesi previsti dalla diluizione, perché il soggetto non si è più presentato al SerT o perché è sempre solo andato in fretta alla distribuzione del metadone o per altri motivi, si deve contattare l'utente appena possibile per proporgli lo studio. Se l'utente non sarà contattato entro i diciotto mesi dello studio, allo scadere di tale periodo si dovrà procedere come se l'utente avesse rifiutato di

partecipare allo studio. Si dovrà pertanto completare il questionario di ingresso solo relativamente alle parti da compilare per gli utenti che hanno rifiutato il consenso, barrando alla domanda 1.4 ('motivo del rifiuto') l'opzione 4 ('altro, specificare') e scrivendovi come motivo del rifiuto 'non contattabile'.

- **44. Scheda registrazione interventi dei rifiuti:** Nel caso in cui un utente prevalente rifiuti il suo consenso, la sua scheda registrazione interventi già aperta deve essere stracciata. Si consiglia comunque di conservare la scheda (in un armadio chiuso a chiave) fino alla fine dello studio, in quanto si sono già verificati dei casi in cui utenti che avevano rifiutato ci hanno ripensato, per cui gli operatori hanno dovuto ricompilare la scheda registrazione interventi anche per i trattamenti che avevano già segnato sulla scheda stracciata in seguito al rifiuto.
- 45. **Dose media e cadenza dei trattamenti in corso alla data di chiusura semestrale:** Nel semestre successivo per i trattamenti che erano ancora in corso alla data di chiusura del semestre precedente:
	- per calcolare la dose media dei trattamenti metadonici a mantenimento, si dovrà iniziare a partire dalla dose somministrata alla data di apertura del semestre in corso. Tale dose costituirà anche la dose cui riferirsi per valutare l'eventuale variazione di dose pari o maggiore di 20 mg che impone la chiusura di quella riga di trattamento e l'apertura di una nuova riga.
	- per calcolare la cadenza si dovrà tenere conto degli appuntamenti a cui l'utente si sarà presentato tra il giorno di apertura del semestre in corso e il giorno in cui si dovrà chiudere la riga di intervento o la data di chiusura semestrale della scheda.
- 46. **Data apertura scheda registrazione interventi per utenti prevalenti:** Secondo le istruzioni contenute nel protocollo (sez. 3.6.6) e ribadite nella newsletter n° 1 (chiarimento 5), per gli utenti prevalenti la scheda registrazione interventi dovrebbe essere aperta in occasione del primo contatto col soggetto dopo l'inizio dello studio. Qualora ciò non fosse avvenuto e l'apertura sia stata effettuata in un momento successivo, come data apertura della scheda registrazione interventi si dovrà segnare la data di inizio dello studio. La stessa cosa deve essere attuata per gli utenti prevalenti residenti in comunità terapeutica o in carcere, dal momento che probabilmente il contatto con l'utente in questi casi avviene molto dopo la data di inizio dello studio.
- **47. Induzione di metadone a scalare:** nei casi in cui la riduzione di dose di un trattamento metadonico a scalare sia preceduto da una fase di induzione in cui si incrementa il dosaggio giornaliero fino a raggiungere la dose in

corrispondenza della quale l'utente non ha craving, si dovrà segnare:

- 'cod. int.' 1;
- 'data inizio' come data in cui è iniziato il trattamento;
- 'dose1' corrispondente alla dose di fine induzione, cioè alla dose da cui si è iniziato a ridurre il dosaggio.

Si ricorda infatti che l'inquadramento del trattamento tra i codici intervento elencati nella seconda pagina della scheda registrazione interventi deve essere guidata dall'obiettivo che l'operatore ha quando prescrive il trattamento.

*ESEMPIO: l'operatore, con l'obiettivo di attuare una terapia metadonica a dosaggio progressivamente decrescente e tendente allo zero, prescrive un trattamento metadonico a scalare, che inizia il giorno 15/03 con dosaggio di 20 mg. Nei giorni successivi la dose viene progressivamente aumentata fino a quando, il giorno 24/03, raggiunta la dose di 50 mg, l'utente afferma di non avere più craving. Il 25/03 vengono ancora somministrati 50 mg, mentre dal 26/03 si inizia a ridurre progressivamente il dosaggio, raggiungendo i 2 mg e quindi la fine del trattamento il 20/04. Sulla riga di registrazione interventi dovrà essere scritto: cod.int. 1, data inizio 15/03, data fine 20/04, dose1 50, dose2 2, esito 1.*

### **48. Cadenza:**

- Per i trattamenti in atto alla data di inizio dello studio la cadenza deve essere calcolata a partire dalla data di inizio dello studio.
- Il cambiamento di riga per variazione della cadenza deve avvenire quando a variare è la cadenza prescritta. Il dato circa la cadenza con cui l'utente si presenta agli appuntamenti viene registrato tramite il calcolo esatto della cadenza media con cui l'utente ha ricevuto il trattamento. Per facilitare tale calcolo si consiglia di aggiornare mensilmente a matita la cadenza.
- Si ribadisce che la data di fine del trattamento è quella corrispondente all'ultima volta che l'utente si è presentato all'appuntamento, e non al giorno in cui per la seconda/terza volta di seguito l'utente non si è presentato. Per valutare la cadenza media si dovrà pertanto calcolare quante volte l'utente si è presentato all'appuntamento (o ha ricevuto il trattamento anche senza appuntamento) nell'arco di tempo compreso tra il giorno in cui l'utente si è presentato per la prima volta al trattamento che viene registrato su quella riga di intervento e la data dell'ultima volta in cui l'utente si è presentato per quello stesso trattamento. Il tutto deve essere riportato su base mensile, considerando il mese costituito da quattro settimane.

**49. Definizione di interruzione trattamento per i trattamenti su appuntamento:** i due/tre appuntamenti mancati che definiscono la fine del trattamento devono essere calcolati come appuntamenti che ci sarebbero stati se fossero continuati con la cadenza che avevano prima dell'appuntamento saltato, e non come tre appuntamenti realmente fissati e a cui l'utente non si è presentato.

*ESEMPIO: Il sig. Rossi sta seguendo un trattamento di psicoterapia individuale con cadenza settimanale. Il 2/2 non si presenta all'appuntamento. Si ripresenta al SerT il 15/3 chiedendo di riprendere il trattamento e quindi un nuovo appuntamento, che viene fissato per il 17/3. Rossi non si presenta in tale giorno. Ritorna il 5/4 e chiede un nuovo appuntamento, che viene fissato per il 6/4, giorno in cui non si presenta. La data fine di tale trattamento psicoterapico è il 26/1 (ultimo appuntamento cui si è presentato), e non il 6/4, data del terzo appuntamento fissato mancato. Se si segnasse 6/4, infatti, risulterebbe che il signor Rossi abbia continuato la psicoterapia sino a tale giorno, dato errato.*

- 50. **Affido:** Tale casella deve essere barrata anche qualora ad essere dato in affidamento sia un farmaco diverso dal metadone (p.e. naltrexone, antidepressivi …). Mentre però nel caso di metadone dato in affido la casella deve essere barrata solo se il metadone è dato in affidamento per più del 50% delle somministrazioni giornaliere e l'operatore dubiti della reale assunzione delle dosi prescritte; nel caso di altri farmaci dati in affido la casella deve essere barrata anche se il farmaco è dato in affidamento per meno del 50% delle somministrazioni prescritte e qualora l'operatore dubiti della reale assunzione delle dosi prescritte.
- **51. Gruppi di auto-aiuto:** Devono essere registrati come cod. int. 93 (cioè sostegno/accompagnamento di gruppo).
- **52. Cod. int. 999:** 
	- Se un utente incidente o reingresso è stato in carcere nel periodo compreso dalla data di inizio dello studio e il giorno in cui si presenta al SerT, tale periodo di carcerazione non deve essere segnato sulla scheda registrazione interventi.
	- Se un utente prevalente è stato in carcere nel periodo compreso tra la data di inizio dello studio e il giorno in cui è stato arruolato, tale periodo di carcerazione deve essere segnato sulla scheda registrazione interventi.
	- Tale riga di intervento deve essere considerata alla stregua delle altre righe di intervento, pertanto se rimane aperta (perché l'utente è ancora in carcere) alla data di chiusura semestrale, deve essere riportata sulla scheda

registrazione interventi aperta per il semestre successivo.

- 53. **Minorenni**: Gli utenti che compiranno diciotto anni durante il periodo dello studio, dovranno essere arruolati come reingressi la prima volta che si presenteranno al SerT dopo il raggiungimento della maggiore età. Sulla loro scheda registrazione interventi non dovranno pertanto essere riportati gli eventuali trattamenti loro somministrati nel periodo in cui erano minorenni. Come data di inizio per i trattamenti in corso al diciottesimo compleanno si dovrà riportare quella del compleanno, come dose iniziale dovrà essere registrata quella somministrata in tale giorno, dose media e cadenza dovranno anch'esse essere calcolate a partire da quelle del giorno del compimento dei diciotto anni.
- 54. **Questionario di ingresso, 3.2:** Nel caso in cui un utente si trovi in carcere al momento della somministrazione del questionario, si dovrà barrare l'opzione 8 ('nessuna sistemazione stabile').
- 55. **Questionario di ingresso, 5.2:** Se l'utente non ha mai fatto uso di eroina per via endovenosa in quanto l'ha solo sempre sniffata, la risposta deve essere lasciata in bianco.
- 56. **Questionario di ingresso, 5.3:** Nel caso in cui l'utente stia assumendo ansiolitici e sedativi perché prescritti dal medico, l'ultima riga della tabella deve essere compilata specificando 'sì' e gli altri dati richiesti.
- 57. **Questionario di ingresso, 7.5:** Nel caso di utenti prevalenti, si deve intendere: 'Quale obiettivo si proponeva l'ultima volta che ha chiesto aiuto al SerT', o, se l'utente è in carico al SerT da più di dodici mesi, 'Quale obiettivo si propone continuando a seguire i trattamenti presso il SerT'.
- 58. **Questionario di ingresso, 8.6 e 8.7:** Se un utente che ha firmato la lettera di consenso non vuole che vengano resi noti solo i dati relativi all'infezione HIV, si deve barrare le caselle non risponde e non rilevato. Se l'utente lo richiede, si registra sulla lettera di consenso che rifiuta il consenso circa quel dato.
- 59. **Questionario di ingresso, sez. 9:** Si è ritenuto opportuno dare la possibilità di registrare in modo più completo le diagnosi di tossicodipendenza e patologie associate poste con il DSM IV, qualora tali informazioni siano presenti nella cartella clinica. La possibilità di ulteriori codifiche non implica, ovviamente, che esse debbano essere necessariamente riportate per tutti gli utenti. Nel caso in cui tali diagnosi siano disponibili potranno essere registrate sui questionari ancora da compilare o la cui compilazione non sia stata ultimata, secondo le seguenti modalità:

Asse I: registrare tutte le diagnosi poste in Asse I (replicando le caselle)

Assi III: registrare ove disponibili le diagnosi per esteso

Asse IV: Se disponibile aggiungere la codifica di Asse IV per esteso;

*ESEMPIO:*

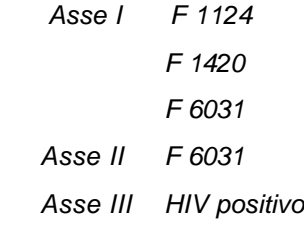

 *Asse IV Abbandono del coniuge* 

### **ISTRUZIONI PER LA CHIUSURA SEMESTRALE**

La data di chiusura semestrale deve essere calcolata a partire dalla data di inizio dello studio nel SerT, cioè dalla data scelta all'interno del SerT per preparare gli elenchi dei prevalenti.

#### • **SCHEDA REGISTRAZIONE INTERVENTI:**

La chiusura semestrale delle schede registrazione interventi potrà avvenire nel corso di più giorni (una - due settimane al massimo dal giorno scelto come data di chiusura semestrale), ma all'interno di uno stesso giorno dovrà essere chiusa e aperta la scheda registrazione interventi riguardante uno stesso utente. Si dovrà procedere come segue:

- se si è deciso che è possibile effettuare la chiusura semestrale di trenta schede al giorno, ogni giorno si devono prendere le schede di trenta utenti, controllarne la giusta e completa compilazione, segnare la data di chiusura della scheda e, per i trattamenti ancora in corso al momento della chiusura semestrale, compilare la casella esito con il codice 4, la cadenza media (se richiesta), la dose media (se richiesta), la durata delle sedute (se richiesta). Man mano che tali operazioni vengono effettuate per la scheda di ogni utente, per quello stesso utente (se tale soggetto ha dei trattamenti in corso in quella data) deve essere aperta una nuova scheda registrazione interventi da compilare nel semestre successivo. Su di essa deve essere ricopiato il frontespizio (ma "Scheda n°" deve essere consecutivo al n° della/e scheda/e chiusa/e nel semestre precedente), e in terza pagina deve essere segnata la data apertura scheda (coincidente con la data chiusura scheda della scheda appena chiusa per quell'utente) e ricopiate esattamente le righe di intervento (cod.int., data inizio, dose1 se richiesta) dei trattamenti ancora aperti (esito 4) sulla scheda registrazione interventi appena chiusa per quell'utente.

- Se invece l'utente non sta più seguendo trattamenti terapeutici al momento della chiusura semestrale, per il semestre successivo per tale soggetto non deve essere aperta alcuna scheda registrazione interventi, che verrà aperta solo qualora l'utente inizi un nuovo trattamento terapeutico (la data di apertura scheda coinciderà quindi con la data di inizio del nuovo trattamento). Qualora, per questioni organizzative, si preferisca avere in cartella clinica una scheda registrazione interventi con frontespizio già compilato anche per i soggetti che non sono in trattamento alla data di chiusura semestrale, così che se l'utente iniziasse una nuova terapia l'operatore trovi pronta la scheda su cui registrarla, lo si può fare, ma la data apertura scheda dovrà essere registrata solo quando il trattamento inizi, per cui anche in questo caso la data di apertura scheda coinciderà con la data di inizio del nuovo trattamento.

Si ricorda di controllare che per tutte le righe di intervento siano stati compilati tutti i dettagli richiesti per quel dato trattamento (vd. colonna 'dettagli da compilare' nella seconda pagina della scheda registrazione interventi). Campi obbligatori per tutte le righe di registrazione interventi relative a trattamenti ancora in corso alla data di chiusura semestrale sono: cod. int., data inizio, dose1 (se richiesta), dose2 per metadone a mantenimento, cadenza (se richiesta), esito, carcere (se si è verificato il caso), af.( se si è verificato il caso), operatore. Dose finale per il trattamento metadonico a scalare e data fine non devono invece essere segnate se il trattamento è ancora in corso.

N.B.: Il codice intervento 999 rappresenta l'unico caso in cui non si deve segnare l'esito.

Allo scadere del semestre devono essere fotocopiate e inviate le pagine riservate agli interventi di tutte le Schede Registrazione Interventi utilizzate per la stessa persona nel corso del semestre. Nel caso in cui un utente prevalente non sia stato arruolato (non gli sia cioè stata sottoposta la lettera di consenso) perché non si è presentato al SerT dal periodo in cui sarebbe dovuto essere arruolato secondo gli schemi della diluizione randomizzata, la scheda registrazione interventi di tale soggetto deve essere conservata al SerT fino a prossime istruzioni.

Le schede registrazione interventi del/i semestre/i precedente/i e del semestre in corso devono tutte essere conservate nella cartella clinica dell'utente, insieme alla lettera di consenso. Si consiglia comunque di porre in maggiore evidenza la scheda relativa al semestre in corso, così da evitare che qualche operatore per sbaglio registri gli interventi su una scheda del semestre precedente.

N.B.: Nel semestre successivo per i trattamenti

che erano ancora in corso alla data di chiusura del semestre precedente:

- per calcolare la dose media dei trattamenti metadonici a mantenimento, si dovrà iniziare a partire dalla dose somministrata alla data di apertura del semestre in corso. Tale dose costituirà anche la dose cui riferirsi per valutare l'eventuale variazione di dose pari o maggiore di 20 mg che impone la chiusura di quella riga di trattamento e l'apertura di una nuova riga.
- per calcolare la cadenza si dovrà tenere conto degli appuntamenti a cui l'utente si sarà presentato tra il giorno di apertura del semestre in corso e il giorno in cui si dovrà chiudere la riga di intervento o la data di chiusura semestrale della scheda.

#### • **MATERIALE DA INVIARE AL PROPRIO CENTRO DI COORDINAMENTO REGIONALE:**

- Fotocopia della terza pagina della/e scheda/e registrazione interventi solo degli utenti che hanno acconsentito a partecipare allo studio firmando la apposita lettera.
- Questionario di ingresso di tutti gli utenti (sia che abbiano dato sia che abbiano negato il consenso).
- Modello SVEIT, su cui devono comparire i nominativi e i codice utente solo degli utenti che hanno acconsentito a partecipare allo studio firmando la apposita lettera. Si ricorda che tale modulo deve essere recapitato al Centro di Coordinamento Regionale separatamente da qualsiasi altro materiale, e deve essere racchiuso in una busta priva di timbri o scritte che possano permettere di collegare tali modelli ad un SerT.

#### - Scheda anagrafica SerT.

Tutti i dati verranno registrati su supporto magnetico a cura del Centro di Coordinamento Regionale. Quest'ultimo invierà al Centro di Coordinamento Nazionale solo i dati inseriti sul software, e conserverà tutta la documentazione cartacea presso la propria sede.

### **NOTIFICAZIONE AL GARANTE DI NUOVO TRATTAMENTO DI DATI (**ai sensi dell'art. 7 della lg 675/96)

- a) Titolare del trattamento: Dipartimento di Sanità Pubblica, Università di Torino, via Santena 5bis - 10126 Torino
- b) Finalità e modalità del trattamento: Si tratta di uno studio epidemiologico che ha l'obiettivo di valutare l'efficacia in termini di riduzione della mortalità e morbosità acuta, utilizzo di sostanze, risocializzazione, dei trattamenti che vengono prescritti ed effettuati dai SerT (servizi per le

tossicodipendenze) in Italia. La conduzione dello studio prevede le seguenti fasi:

- 1. richiesta del consenso informato (vd. Allegato 1)
- 2. intervista di tutti gli utenti dei SerT che partecipano allo studio (vd allegato 2) nell'arco di 1.5 anni a partire dalla data di inizio (intorno al 1 ottobre a seconda delle regioni partecipanti). Il questionario utilizzato dall'intervista (vd allegato 3) comprende dati personali quali variabili anagrafiche, uso di droghe, salute fisica e mentale;
- 3. recupero di alcune informazioni, riguardanti la salute, presenti nella cartella clinica del servizio;
- 4. registrazione in una apposita scheda (allegato 4) e nell'arco di un anno e mezzo, di tutti i trattamenti prescritti dal SerT ed effettuati;
- 5. recupero, tramite le anagrafi comunali di residenza, dello stato in vita entro i 2 anni dalla fine della raccolta di informazioni sui trattamenti;
- 6. contatto con l'utente, entro i 2 anni dalla fine della raccolta di informazioni sui trattamenti, per sottoporlo ad una intervista relativa all'uso di droga, alle condizioni di salute, al lavoro e alla famiglia, oltre che la richiesta di campioni biologici, quali urine e capelli, per confermare e datare l'ultimo consumo di eroina (questo punto riguarda solo alcune regioni, quali il Piemonte);
- 7. i dati così ottenuti saranno elaborati centralmente dal titolare del trattamento oppure da suoi delegati di cui si fa riferimento al p.to h.
- 8. Per dettagli riguardo ai p.ti precedenti si veda il protocollo dello studio in allegato 5.
- c) Natura dei dati, luogo ove sono custoditi e categorie di interessati cui i dati sono riferiti.

Si tratta di dati relativi ad uno studio epidemiologico di valutazione di efficacia di trattamenti; i dati sono quindi informazioni a livello individuale relative a:

- 1. dati personali (data di nascita, sesso, titolo di studio ecc.);
- 2. stato di salute in relazione allo stato di tossicodipendenza (overdose, stato immunitario in relazione all'Hiv, all'Hbv, salute psichica);
- 3. tipo di trattamenti prescritti ed effettuati in relazione allo stato di tossicodipendenza (trattamenti psicosociali, farmacologici, comunità);
- 4. stato in vita ed eventuale causa di morte a tre anni dall'inizio dello studio (in particolare per la mortalità acuta quali l'overdose).

I dati, a seconda della fase dello studio, saranno custoditi presso:

- a) i Servizi per le tossicodipendenze che aderiscono all'indagine (la cui lista è riportata in allegato 2);
- b) i centri di coordinamento regionale (allegato 6);
- c) i centri di riferimento nazionali (allegato 7).

I dati si riferiscono ai soggetti in trattamento per tossicodipendenza da eroina presso i SerT aderenti allo studio, e che hanno firmato la lettera di consenso informato.

- d) Ambito di comunicazione e di diffusione dei dati. I dati a livello individuale non saranno oggetto di comunicazione. Essi verranno solo trasferiti all'interno dello studio, in forma strettamente anonima (vd p.to f), in particolare fra i servizi aderenti e i centri nazionali di riferimento, per il tramite dei centri di coordinamento regionale. I dati individuali non verranno quindi diffusi a nessun livello. La diffusione dei risultati dello studio, unicamente di dati aggregati e di indicatori di esito, sarà effettuata a livello di tutti i servizi, pubblici e privati, che si occupano di tossicodipendenza, tramite rapporti di ricerca, e a livello della comunità scientifica internazionale, tramite articoli pubblicati da riviste scientifiche.
- e) Trasferimenti di dati a paesi non appartenenti all'Unione europea. Non sono previsti se non per i risultati della ricerca, come precisato nel punto precedente.
- f) Misure tecniche e organizzative adottate per la sicurezza dei dati. All'interno dei SerT ad ogni utente verrà assegnato un codice identificativo. Nome dell'utente e codice identificativo compariranno insieme solo a livello del SerT e sul modello Sveit (allegato 8), che costituirà l'unico mezzo che permetta di collegare il nominativo della persona arruolata al suo codice identificativo. Tale modello verrà consegnato a mano semestralmente al centro di coordinamento regionale in una busta bianca (cioè senza riferimento al tipo di servizio che effettua la spedizione quali timbri del SerT, ASL ecc...) e separatamente da qualsiasi altro materiale riguardante lo studio. Su tutti gli altri strumenti di rilevazione dati comparirà solo il codice identificativo. Nel Centro di Coordinamento regionale i materiali cartacei anonimi verranno mantenuti separati dalle schede Sveit. Le schede Sveit verranno tenute in armadi metallici chiusi a chiave. I dati registrati su supporto magnetico saranno sempre mantenuti anonimi; il file che permetterà di renderli nominali sarà custodito in un computer a parte. Tutti i computer in cui verranno custoditi i dati dello studio saranno protetti da parole chiave sia a livello dell'accesso alla macchina che di quello dell'accesso ai file. I locali in cui si troveranno sia gli armadi che i computer saranno chiusi a chiave qualora

incustoditi. La chiave degli armadi, dei locali e le parole chiave di accesso ai dati magnetici saranno custodite dal responsabile del Centro regionale o da persone delegate dal responsabile del trattamento (vd p.to h). Nei Centri di Coordinamento nazionali saranno adottate le stesse misure descritte per il Centro di Coordinamento regionale.

La lista degli operatori autorizzati all'accesso ai dati sarà depositata presso il centro responsabile del trattamento dei dati e sarà resa disponibile direttamente a tutte le attività di controllo interno ed esterno previste. Per ottenere l'autorizzazione il personale dovrà apporre la propria firma su di un modulo in cui dichiara: di comprendere ed accettare le motivazioni per le quali ha accesso a dati personali, di impegnarsi a non rivelare alcun dato direttamente o indirettamente nominativo o alcuna informazione riguardante tali dati, sia a persone coinvolte nello stesso trattamento ma non autorizzate sia a terzi; di impegnarsi a non compiere o lasciar compiere alcun atto che possa determinare la violazione dei diritti delle persone in relazione alla protezione dei dati nominativi; di conoscere ed accettare le misure di controllo di sicurezza previste dal trattamento; di essere consapevole delle sanzioni previste dalla normativa vigente in caso di violazione; di accettare tutti i controlli previsti a riguardo del rispetto delle regole generali qui elencate e particolari relative a ciascuna attività.

- g) Banche di dati cui si riferiscono i trattamenti. In ogni Centro di Coordinamento regionale verranno costituite due banche dati: una banca dati anonima tramite registrazione dei dati specificati ai punti c1, c2, c3 del presente documento; una banca dati relativa ai dati registrati sui modello Sveit (nominativi dei soggetti che hanno acconsentito di partecipare allo studio con il relativo codice identificativo loro assegnato). Queste due banche dati verranno mantenute separate tranne nelle fasi necessarie ad effettuare il linkage anagrafico. Ai Centri di Coordinamento Nazionali confluiranno le banche dati costruite dai Centri di Coordinamento Regionale, mantenendo le stesse caratteristiche di separazione del dato nominativo da quello anonimo. Alla banca dati anonima verranno agganciati i dati relativi al follow-up di stato in vita e quelli relativi alle eventuali interviste effettuate al termine dello studio.
- h) Responsabile del trattamento: dott. Fabrizio Faggiano. Ricercatore presso il Dipartimento di Sanità Pubblica, Università di Torino, via Santena 5bis - 10126 Torino.
- i) Qualità e legittimazione del notificante: ricercatore universitario dal 1992, coresponsabile scientifico dello studio insieme alle dott.sse Marina Davoli e Anna Maria Bargagli dell'Osservatorio Epidemiologico Regionale Lazio.

### **STATO DELL'ARTE AL 31/01/99**

Il giorno 16 Marzo si è tenuta la prima riunione di Coordinamento Nazionale dell'anno 1999, cui hanno partecipato i referenti regionali dello studio, i coordinatori nazionali e il Dott. Giovanni Nicoletti rappresentante del Ministero della Sanità. Nel corso della riunione è stato presentato lo stato dell'arte sull'andamento dello studio nelle regioni partecipanti e sono stati discussi problemi e richieste di chiarimenti riportati dai referenti regionali. La tabella riassuntiva relativa agli utenti arruolati nelle diverse regioni (aggiornamento al 31/01/1999) è allegata alla newsletter. I chiarimenti rispetto ai problemi emersi nel corso della riunione sono riportati nella newsletter. Tuttavia, il verbale della riunione verrà spedito dall'O.E.R. Lazio ai referenti presso i Centri di Coordinamento regionale dove sarà a disposizione per tutti gli interessati.

### **INDICE RIEPILOGATIVO DI CHIARIMENTI ED ESEMPLIFICAZIONI PUBBLICATI:**

#### **Newsletter n°1**

- 1. Prevalente che lascia il SerT prima di essere arruolato
- 2. Anonimato
- 3. Data inizio per i prevalenti
- 4. Prevalente che non si presenta al SerT entro il periodo di diluizione
- 5. Sintesi delle fasi di arruolamento
- 6. Utente in comunità terapeutica al momento dell'arruolamento
- 7. Trasferimento di utente
- 8. Campo "scheda N°" nella scheda registrazione interventi
- 9. Scheda bis
- 10. Definizione di metadone a mantenimento
- 11. Definizione di metadone a scalare
- 12. Dose nei trattamenti metadonici a mantenimento
- 13. Definizione di cadenza
- 14. Prevalente che rifiuta il consenso
- 15. Sintesi della definizione degli interventi da registrare
- 16. Risposte al Questionario di ingresso
- 17. Questionario di ingresso, 5.3
- 18. Questionario di ingresso, 5.4

### **Newsletter n°2**

- 19. Definizione di 'data inizio dello studio'
- 20. Data apertura scheda registrazione interventi
- 21. Data di chiusura semestrale
- 22. Trasferimento di utente prevalente prima del suo arruolamento
- 23. Arruolamento di utente in comunità terapeutica al momento dell'inizio dello studio
- 24. Utenti in carcere
- 25. Somministrazione del Questionario di ingresso ai reclutati nello studio pilota
- 26. Questionario di ingresso, correzioni in seguito ai chiarimenti
- 27. Questionario di ingresso, presa in carico
- 28. Questionario di ingresso, sez. 1
- 29. Questionario di ingresso, 3.5
- 30. Questionario di ingresso, 3.6
- 31. Questionario di ingresso, 3.7
- 32. Questionario di ingresso, 5.1
- 33. Questionario di ingresso, 5.4
- 34. Questionario di ingresso, 5.10
- 35. Questionario di ingresso, sez.6
- 36. Questionario di ingresso, sez.8
- 37. Questionario di ingresso, 8.5
- 38. Lettera di consenso, presentazione
- 39. Lettera di consenso, verifica anagrafica
- 40. Scheda registrazione interventi, sigla dell'operatore

#### **Newsletter n°3**

- 41. Utenti deceduti
- 42. Cittadini stranieri
- 43. Durata del periodo di arruolamento
- 44. Scheda registrazione interventi dei rifiuti
- 45. Dose media e cadenza dei trattamenti in corso alla data di chiusura semestrale
- 46. Data apertura scheda registrazione interventi per utenti prevalenti
- 47. Induzione di metadone a scalare
- 48. Cadenza
- 49. Definizione di interruzione trattamento per i trattamenti su appuntamento
- 50. Affido
- 51. Gruppi di auto-aiuto
- 52. Cod. int. 999
- 53. Minorenni
- 54. Questionario d'ingresso, 3.2
- 55. Questionario d'ingresso, 5.2
- 56. Questionario d'ingresso, 5.3
- 57. Questionario d'ingresso, 7.5
- 58. Questionario d'ingresso, 8.6 e 8.7
- 59. Questionario d'ingresso, sez. 9

### **INDICE RIEPILOGATIVO DI EMENDAMENTI AL PROTOCOLLO E AGLI STRUMENTI DI RILEVAZIONE PUBBLICATI:**

### **Newsletter n°1**

### Protocollo

- 1. Spedizione 'Scheda anagrafica SerT'
- 2. Arruolamento carcerati seguiti dal SerT

#### Questionario di ingresso

- 1. Modifiche di testo
- 2. Risposte che possono essere lasciate in bianco

#### Scheda registrazione interventi

- 1. Cod.int. 2: dose media per i prevalenti
- 2. Utente temporaneamente seguito da altro SerT

### **Newsletter n°2**

### **Protocollo**

- 1. Comunità terapeutiche non convenzionate
- 2. Soluzione degli esercizi

### Scheda registrazione interventi

1. Affido

### Questionario di ingresso

- 1. 7.1
- 2. 7.1.1
- 3. 8.7

### Newsletter n°1

- 1. Chiarimento n°4: Prevalente che non si presenta al SerT entro il periodo di diluizione
- 2. Emendamento n°2 al questionario di ingresso: Dom. 7.1.1, tab. 7.2, dom. 7.3

### **Newsletter n°3**

### Newsletter n°2

- 1. Chiarimento n°20: Data apertura scheda registrazione interventi
- 2. Note organizzative